### Module 61–12: Option GIS-Python

# Spatial models: Working with geometries

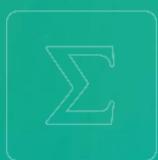

### Jean-Paul Calbimonte

### **School of Management**

Bachelor of Science HES-SO (BSc) in Business Information Technology

swissuniversities

# hes. So business.

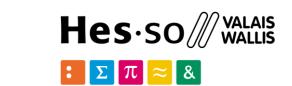

> Spatial Model

set-theoretic analysis Shapely library manipulation of planar features PostGIS type geometry operations out of RDBMS Python idioms

Types of objects

Point  $\bullet$ 

Shapely classes Point

- LineString Curve LinearRing
- Surface
- Collections

Polygon MultiPoint MultiLineString MultiPolygon

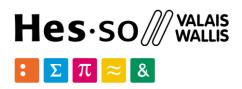

### **Disclaimer:** the following content is simplified. Full details can be found in the docs of shapely: https://shapely.readthedoc s.io

### > Spatial Model

General attributes/methods

- object.area:
- object.bounds:
- object.length:
- object.geom\_type:
- object.distance(other):
- object.hausdorff\_distance(other): Hausdo
- object.representative\_point:

- Area (float) of the object.
- Tuple (float values) that bounds the object.
- Length (float) of the object.
- String specifying the GeometryType
- Minimum distance to the *other* object.
- Hausdorff distance (float) to the *other* object.
- Cheaply computed point guaranteed to be
- within the geometric object.

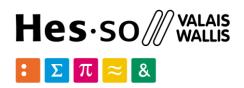

### > Point Class

An object that represents a single point in space.

Points are: two-dimensional (x, y) or three dimensional (x, y, z).

```
from shapely.geometry import
Point
point = Point(1.0, 2.0)
point.area
0.0
point.length
0.0
point.bounds
(1.0, 2.0, 1.0, 2.0)
```

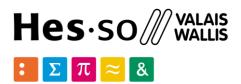

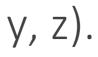

-----

### Point(1.0, 2.0)

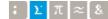

School of Management | 4

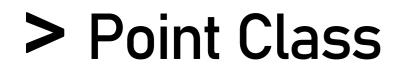

```
list(point.coords)
[(1.0, 2.0)]
point.x
1.0
point.y
2.0
p2=Point (point)
```

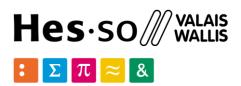

### Point(1.0, 2.0)Х У

-----

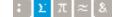

School of Management | 5 ;  $\Sigma \pi \approx 8$ 

### > WKT A Well Known Text (WKT) of any geometric object

Point(0, 0).wkt 

shapely.wkt.dumps(ob) Returns a WKT representation of *ob*.

shapely.wkt.loads(wkt)

Returns a geometric object from a WKT representation wkt.

```
wkt = dumps(Point(0, 0))
```

print wkt

loads (wkt) .wkt 

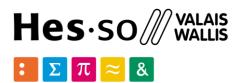

ol of Management | 6

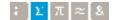

## > LineString

LineString: an object that represents a sequence of points joined together to form a line. Consists of a list of at least two coordinate tuples.

```
from shapely.geometry import LineString
line = LineString([(0, 0), (1, 1)])
line.area
0.0
line.length
1.4142135623730951
line.bounds
(0.0, 0.0, 1.0, 1.0)
```

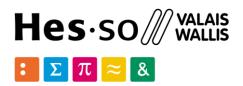

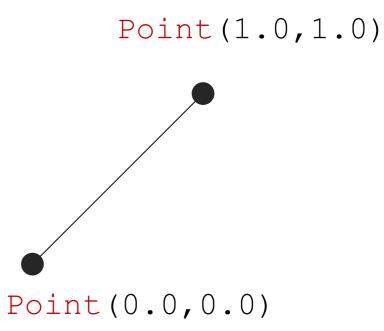

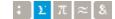

# > LineString

```
len(line.coords)
2
list(line.coords)
[(0.0, 0.0), (1.0, 1.0)]
line2=LineString(line)
<shapely.geometry.linestring.LineString object at 0x...>
list(line2.coords)
[(0.0, 0.0), (1.0, 1.0)]
line3=LineString([Point(0.0, 1.0), (2.0, 3.0), Point(4.0, 4.0)])
<shapely.geometry.linestring.LineString object at 0x...>
```

line3.wkt 'LINESTRING (0 1, 2 3, 4 4)'

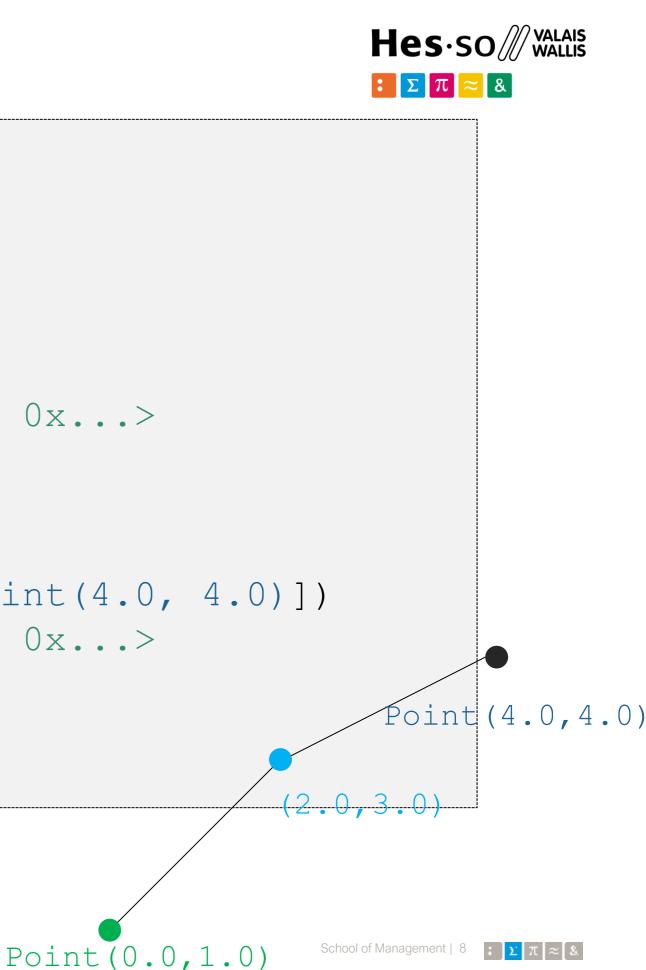

## > LinearRing

The *LinearRing* constructor takes an ordered sequence of point tuples. The sequence may be explicitly closed by passing identical values in the first & last indices.

```
from shapely.geometry.polygon import LinearRing
ring = LinearRing(((0, 0), (1, 1), (1, 0)])
ring.area
0.0
ring.length
3.4142135623730949
ring.bounds
(0.0, 0.0, 1.0, 1.0)
len(ring.coords)
4
list(ring.coords)
[(0.0, 0.0), (1.0, 1.0), (1.0, 0.0), (0.0, 0.0)]
```

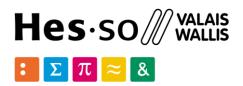

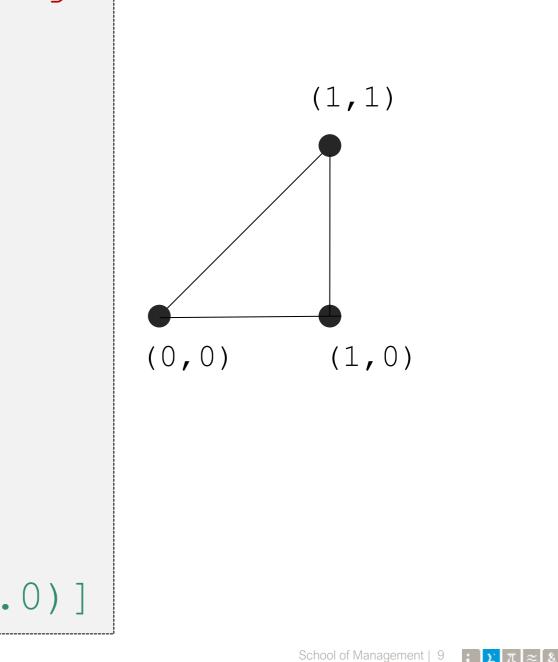

# > Polygon

A Polygon object represents a filled area that consists of a list of at least three coordinate tuples that forms the outerior ring and a (possible) list of hole polygons.

```
from shapely.geometry import Polygon
polygon = Polygon([(0, 0), (1, 1), (1, 0)])
polygon.area
0.5
polygon.length
3.4142135623730949
polygon.bounds
(0.0, 0.0, 1.0, 1.0)
list(polygon.exterior.coords)
```

```
[(0.0, 0.0), (1.0, 1.0), (1.0, 0.0), (0.0, 0.0)]
list(polygon.interiors)
```

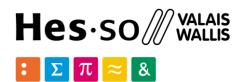

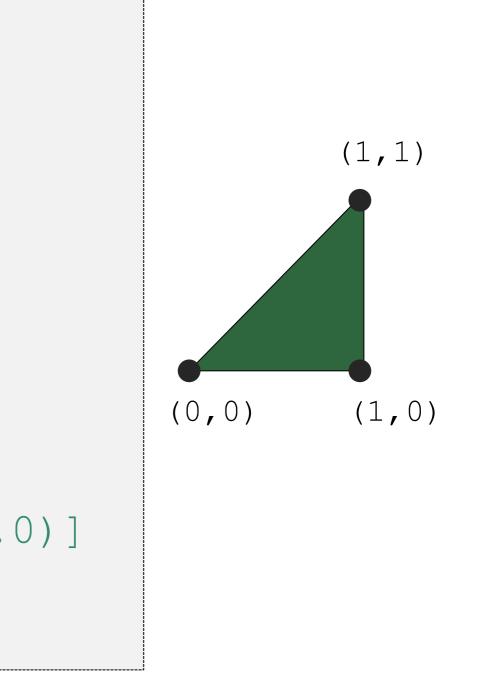

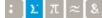

# > Polygon

The Polygon constructor also accepts instances of LineString and LinearRing.

```
coords = [(1, 1), (2, 2), (2, 1)]
r = LinearRing(coords)
                                       (0, 3)
s =Polygon(r)
s.area
0.5
ext = [(0,0), (0,3), (4,4), (3,0)]
t = Polygon(ext, [r])
                                        (0, 0)
t.area
6.5507620529190334
```

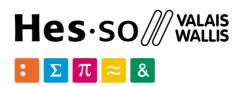

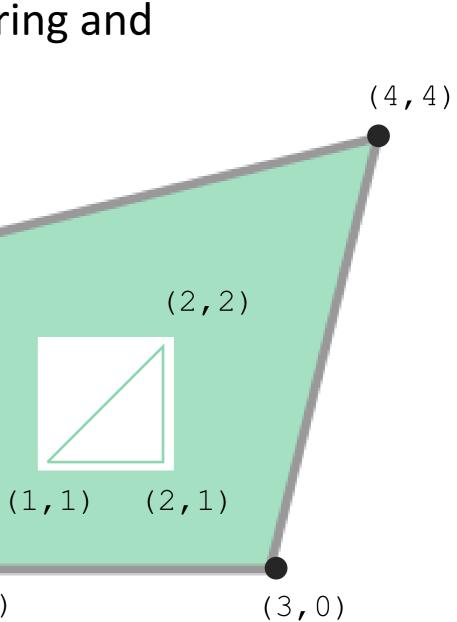

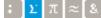

# > Polygon

Rectangular polygons occur commonly, and can be conveniently constructed using the shapely.geometry.box()

```
from shapely.geometry import box
b = box(0.0, 0.0, 1.0, 1.0)
b
<shapely.geometry.polygon.Polygon object at 0x...>
list(b.exterior.coords)
[(1.0, 0.0), (1.0, 1.0), (0.0, 1.0), (0.0, 0.0), (1.0, 0.0)]
```

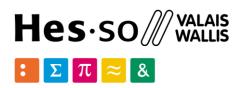

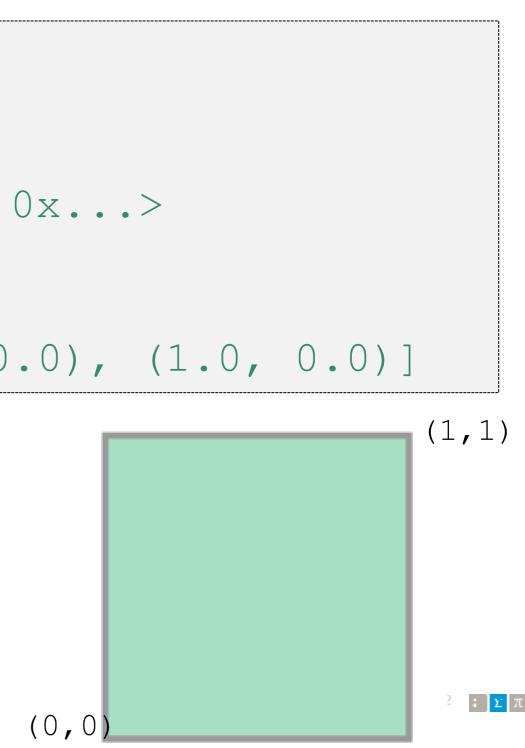

### > Collections

Heterogeneous collections of geometric objects may result from some Shapely operations. For example, two LineStrings may intersect along a line and at a point.

```
a = \text{LineString}([(0, 0), (1, 1), (1, 2), (2, 2)])
```

```
= LineString([(0, 0), (1, 1), (2,1), (2,2)])
b
```

```
x = a.intersection(b)
```

```
<shapely.geometry.collection.GeometryCollection object at 0x...>
```

x.wkt

Х

'GEOMETRYCOLLECTION (POINT (2 2), LINESTRING (0 0, 1 1))'

list(x)

[<shapely.geometry.point.Point at 0x107fdc470>, <shapely.geometry.linestring.LineString at 0x107fdc588>]

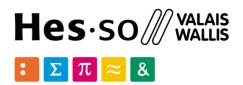

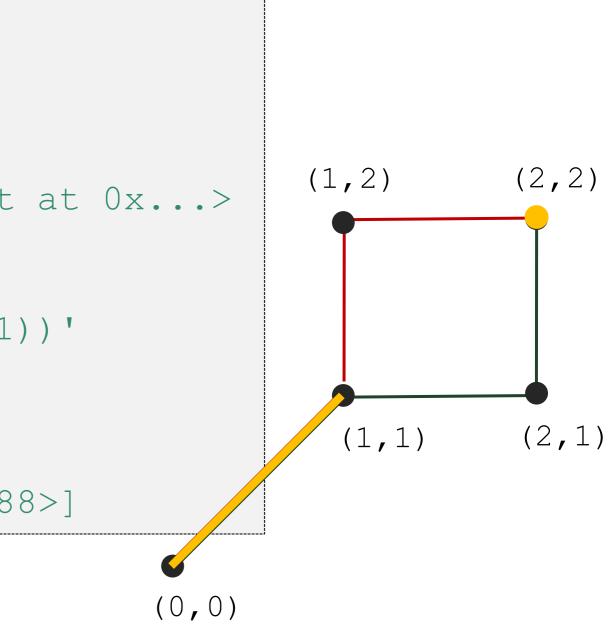

### > MultiPoint

A MultiPoint object represents a collection of points and consists of a list of coordinatetuples

```
from shapely.geometry import MultiPoint
points = MultiPoint([(0.0, 0.0), (1.0, 1.0)])
points.area
0.0
points.length
0.0
points.geoms
<shapely.geometry.base.GeometrySequence at 0x115e37ac8>
list(points.geoms)
[<shapely.geometry.point.Point at 0x115e93048>,
  <shapely.geometry.point.Point at 0x115e93080>]
MultiPoint([Point(0, 0), Point(1, 1)])
```

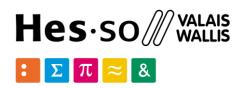

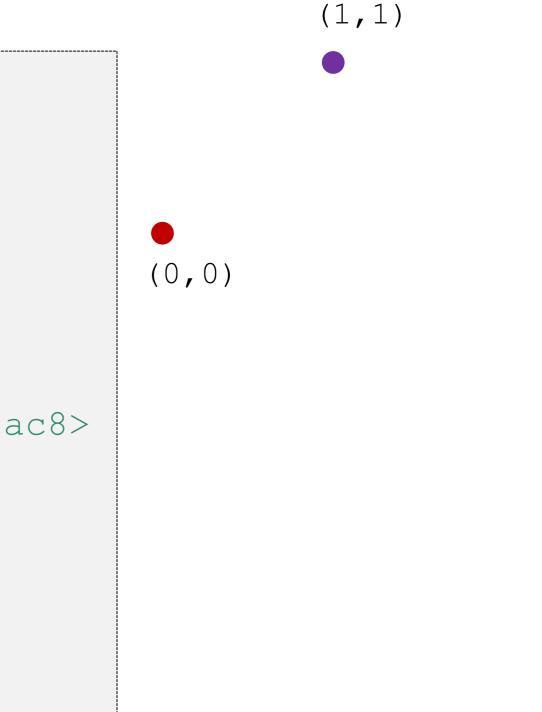

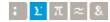

### MultiLineString MultiLineString -object represents a collection of lines and consists of a list of line-like sequences

```
from shapely.geometry import MultiLineString
coords = [((0, 0), (1, 1)), ((-1, 0), (1, 0))]
lines = MultiLineString(coords)
lines.area
0.0
lines.length
3.4142135623730949
len(lines.geoms)
2
MultiLineString(lines)
<shapely.geometry.multilinestring.MultiLineString</pre>
object at 0x...>
```

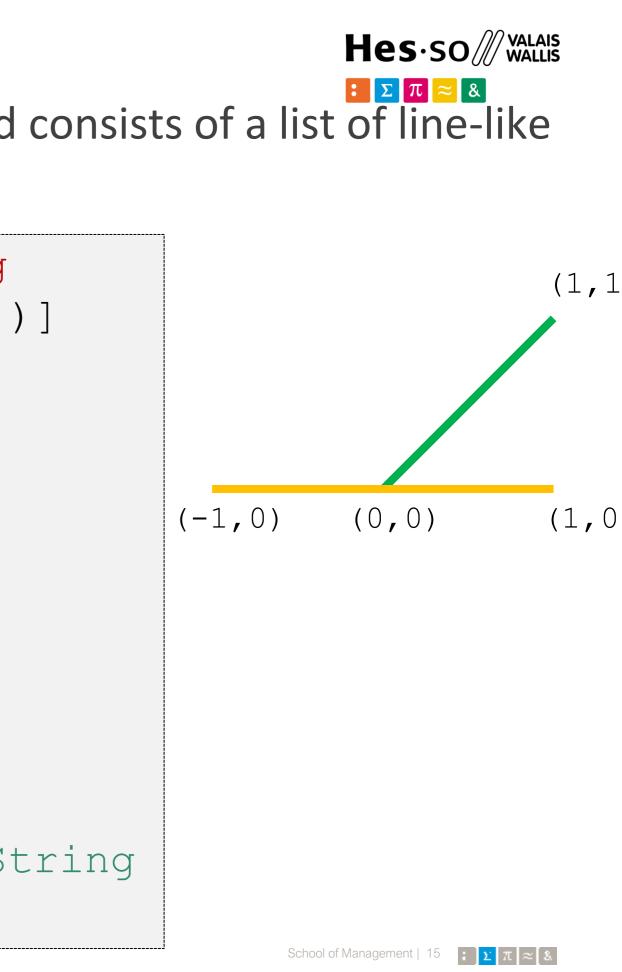

# > MultiPolygon

It takes a sequence of exterior ring and hole list tuples: [((a1, ..., aM), [(b1, ..., bN), ...]), ...]. Otherwise it accepts an unordered sequence of Polygon instances.

```
from shapely.geometry import
MultiPolygon
p1=Polygon([(0,0),(0,1),(1,0)])
p2 = Polygon([(1,1), (2,0), (3,1), (2,2)])
                                             (0, 1)
polygons=MultiPolygon([p1,p2])
len(polygons.geoms)
                                              (0, 0)
2
len(polygons)
2
```

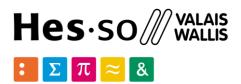

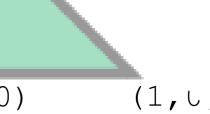

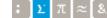

School of Management | 16

object.has z: True if the feature has not only x and y, but also z coordinates

Point(0, 0).has z False Point(0, 0, 0).has z True

object.is ccw: True if coordinates are in counter-clockwise order LinearRing([(1,0), (1,1), (0,0)]).is ccw True LinearRing([(0,0), (1,1), (1,0)]) .is ccw False

object.is empty: True if the feature's interior and boundary coincide with the empty set.

Point().is empty True Point(0, 0).is empty False

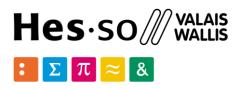

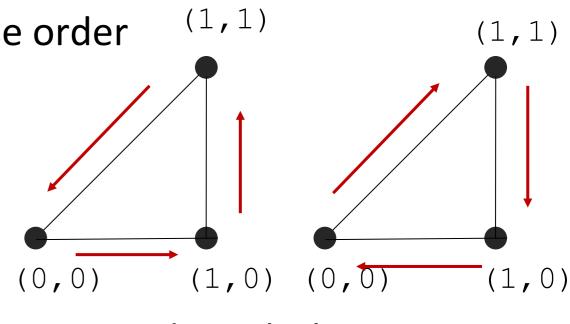

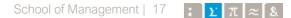

object.is ring: True if the feature is closed.

LineString([(0, 0), (1, 1), (1, -1)]).is ring False LinearRing([(0, 0), (1, 1), (1, -1)]).is ring True

object.is simple: True if the feature does not cross itself. LineString([(0, 0), (1, 1), (1, -1), (0, 1)]).is simple False

object.is valid: True if a feature is "valid", e.g. a valid Polygon may not possess any overlapping exterior or interior rings. A valid MultiPolygon may not collect overlapping polygons

MultiPolygon([Point(0, 0).buffer(2.0), Point(1, 1).buffer(2.0)]).is valid

False

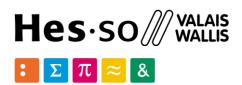

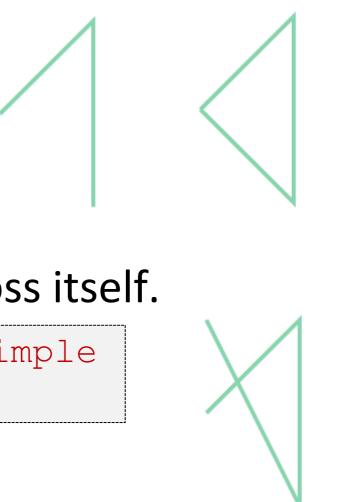

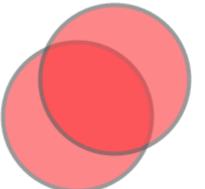

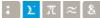

object. eq (other): True if the same geometric type, and coordinates match precisely.

object.equals (other): True if the set-theoretic boundary, interior, and *exterior* of the object coincide with those of the other.

```
a = LineString([(0, 0), (1, 1)])
b = LineString([(0, 0), (0.5, 0.5), (1, 1)])
                                                 (1, 1)
c = LineString([(0, 0), (0, 0), (1, 1)])
a.equals(b)
True
a == b
False
                                                   (0, 0)
                                 (0, 0)
b.equals(c)
True
b == c
False
```

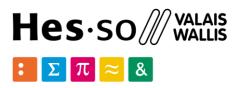

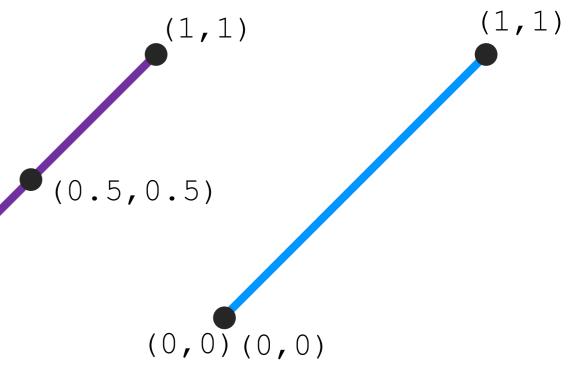

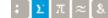

object.contains (other): True if no points of other lie in the exterior of the *object* and at least one point of the interior of *other* lies in the interior of *object*.

coords = [(0, 0), (1, 1)]LineString(coords).contains(Point(0.5, 0.5)) True

Point(0.5, 0.5).within(LineString(coords)) True

A line's endpoints are part of its *boundary* and are therefore not contained.

LineString(coords).contains(Point(1.0, 1.0)) False

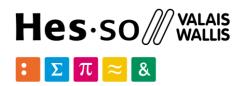

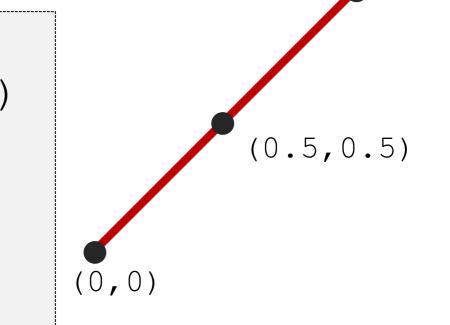

object.crosses(other):True if the interior of the object intersects the *interior* of the other but does not contain it.

coords = [(0, 0), (1, 1)]LineString(coords).crosses(LineString([(0, 1), (1, 0)])) True

A line does not cross a point that it contains. LineString(coords).crosses(Point(0.5, 0.5)) False

object.disjoint (other): True if the boundary and interior of the object do not intersect at all with those of the other.

Point(0, 0).disjoint(Point(1, 1)) True

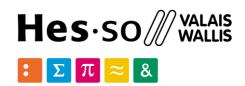

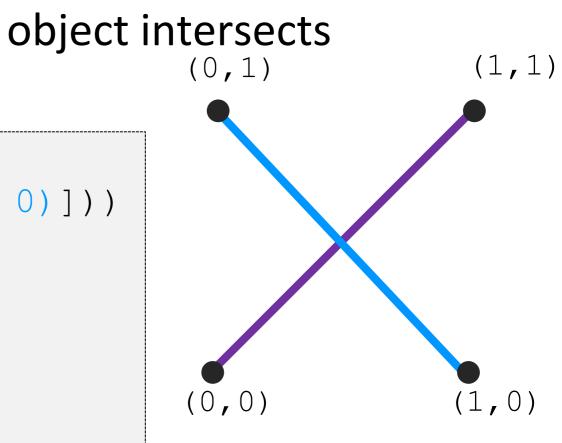

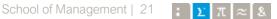

object.intersects (*other*): True if the boundary or interior of the object intersect in any way with those of the other.

object.overlaps (*other*): True if the objects intersect but neither contains the other.

object.touches (*other*): True if the objects have at least one point in common and their interiors do not intersect with any part of the other. Overlapping features do not therefore *touch*.

```
a = LineString([(0, 0), (1, 1)])
  = LineString([(1, 1), (2, 0)])
b
a.touches(b)
True
```

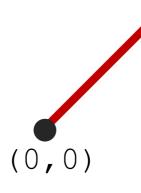

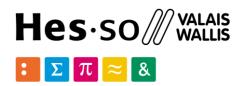

# (1, 1)

object.within(*other*):True if the object's boundary and interior intersect only with the interior of the other (not its *boundary* or *exterior*).

```
a = Point(2, 2)
b = Polygon([[1, 1], [1, 3], [3, 3], [3, 1]])
c = Polygon([[0, 0], [0, 4], [4, 4], [4, 0]])
d = Point(5, 5)
a.within(c)
True
d.within(c)
False
b.within(c)
True
```

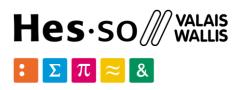

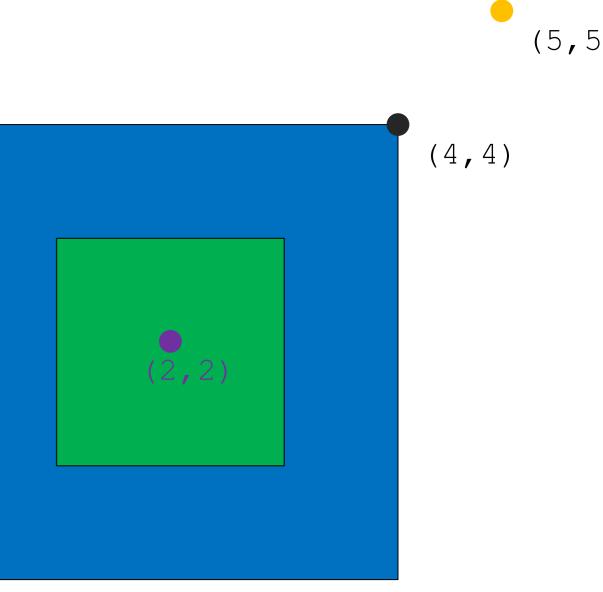

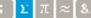

object.boundary: Returns a lower dimensional object representing the object's set-theoretic *boundary*.

The boundary of a polygon is a line, the boundary of a line is a collection of points. The boundary of a point is an empty (null) collection.

```
coords = [((0, 0), (1, 1)), ((-1, 0), (1, 0))]
lines = MultiLineString(coords)
lines.boundary
<shapely.geometry.multipoint.MultiPoint object at 0x...>
lines.boundary.wkt
'MULTIPOINT (-1 0, 0 0, 1 0, 1 1)'
lines.boundary.boundary
<shapely.geometry.collection.GeometryCollection object at 0x...>
lines.boundary.boundary.is empty
True
```

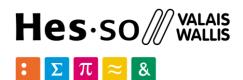

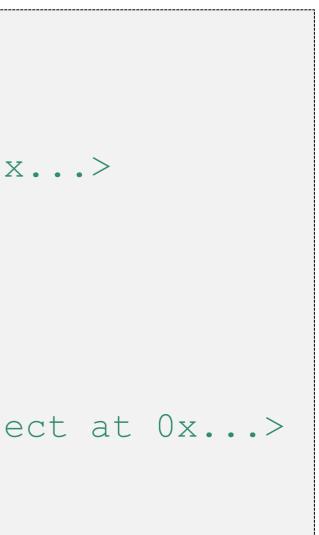

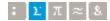

object.centroid: Returns a representation of the object's geometric centroid (point).

LineString([(0, 0), (1, 1)]).centroid <shapely.geometry.point.Point object at 0x...> LineString([(0, 0), (1, 1)]).centroid.wkt 'POINT (0.50000000000000 0.50000000000000)'

object.difference (*other*): Returns a representation of the points making up this

```
a = Point(1, 1).buffer(1.5)
b = Point(2, 1).buffer(1.5)
a.difference(b)
<shapely.geometry.polygon.Polygon object at 0x...>
```

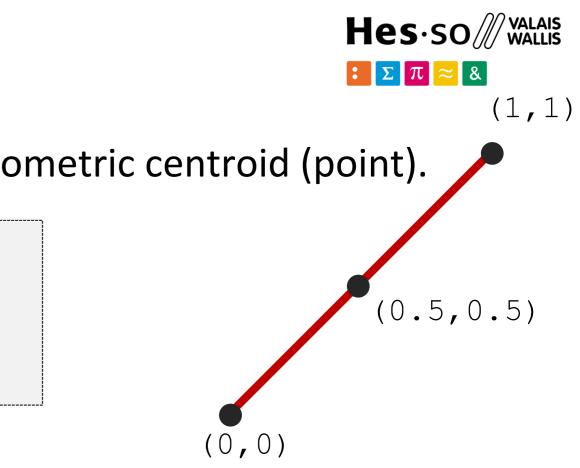

# geometric object that do not make up the *other* object.

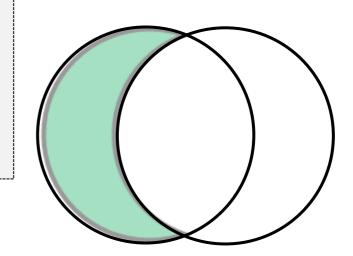

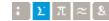

### > Construction Operations

object.intersection (*other*): Returns a representation of the intersection of this object with the *other* geometric object.

```
a = Point(1, 1).buffer(1.5)
 = Point(2, 1).buffer(1.5)
a.intersection(b)
<shapely.geometry.polygon.Polygon object at 0x...>
```

object.symmetric difference (other): Returns a representation of the points in this object not in the *other* geometric object, and the points in the *other* not in this geometric object.

```
a = Point(1, 1).buffer(1.5)
b = Point(2, 1).buffer(1.5)
a.symmetric difference(b)
```

<shapely.geometry.multipolygon.MultiPolygon object at

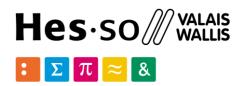

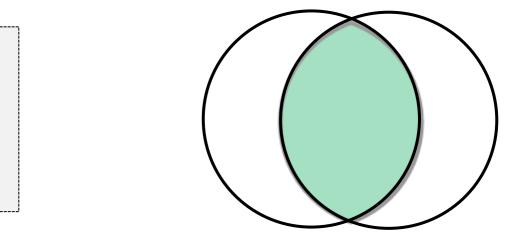

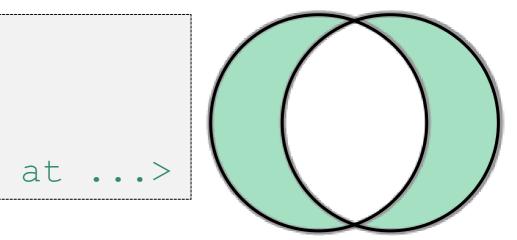

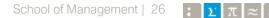

### Construction Operations

object.union (*other*): Returns a representation of the union of points from this object and the *other* geometric object.

The type of object returned depends on the relationship between the operands. E.g. the union of polygons will be a polygon or a multi-polygon if they intersect or not.

```
a = Point(1, 1).buffer(1.5)
  = Point (2, 1). buffer (1.5)
b
a.union(b)
<shapely.geometry.polygon.Polygon object at 0x...>
```

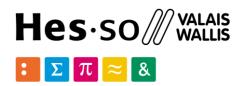

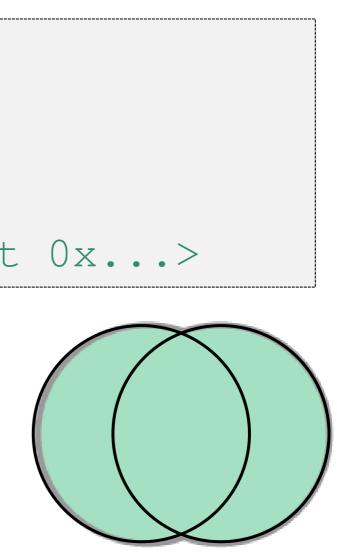

### Construction Operations

object.convex hull: Returns a representation of the smallest convex Polygon containing all the points in the object unless the number of points in the object is less than three.

Point(0, 0).convex hull <shapely.geometry.point.Point object at 0x...> MultiPoint([(0, 0), (1, 1)]).convex hull <shapely.geometry.linestring.LineString object at 0x...> MultiPoint([(0, 0), (0.5,0), (1, 1), (1, -1)]).convex hull <shapely.geometry.polygon.Polygon object at 0x...>

object.envelope: Returns a representation of the point or smallest rectangular polygon (with sides parallel to the coordinate axes) that contains the object. MultiPoint([(0, 0), (1, 1)]).envelope <shapely.geometry.polygon.Polygon object at 0x...>

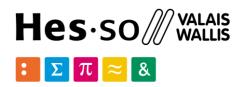

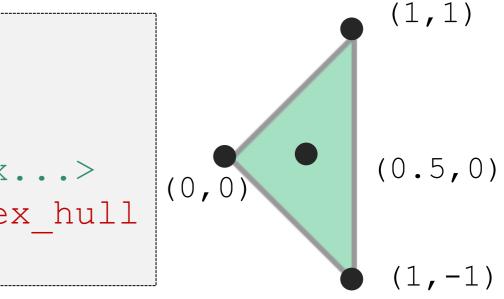

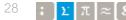

### > Transformations

shapely.affinity.rotate(geom, angle, origin='center', use radians= *False*): Returns a rotated geometry on a 2D plane. The point of origin can be a keyword 'center' for the bounding box center (default), 'centroid' for the geometry's centroid, a *Point* object or a coordinate tuple (x0, y0).

```
from shapely import affinity
line = LineString([(1, 3), (1, 1), (4, 1)])
rotated a = affinity.rotate(line, 90)
rotated b = affinity.rotate(line, 90, origin='centroid')
```

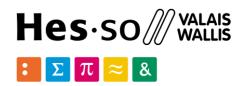

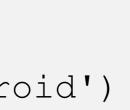

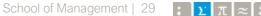

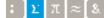

### > Transformations

shapely.affinity.scale(geom, xfact=1.0, yfact=1.0, zfact=1.0, origin='center') Returns a scaled geometry, scaled by factors along each dimension.

```
triangle = Polygon([(1, 1), (2, 3), (3, 1)])
triangle a = affinity.scale(triangle, xfact=1.5, yfact=-1)
triangle a.exterior.coords[:]
[(0.5, 3.0), (2.0, 1.0), (3.5, 3.0), (0.5, 3.0)]
triangle b = affinity.scale(triangle, xfact=2, origin=(1,1))
triangle b.exterior.coords[:]
[(1.0, 1.0), (3.0, 3.0), (5.0, 1.0), (1.0, 1.0)]
```

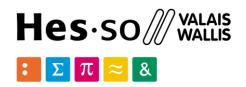

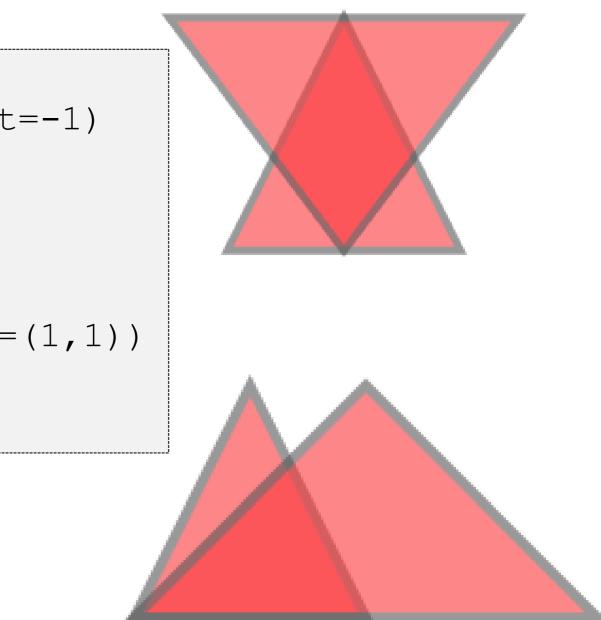

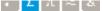

# hes SO **you**.

School of Management Route de la Plaine 2 3960 Sierre

hevs.ch/heg

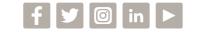

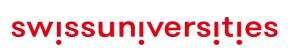

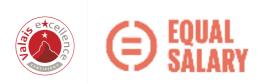

### Thank you for your attention.